# **Grundlagen eines interaktiv-funktionellen Atlanten der menschlichen Anatomie**

Andres Kriete<sup>1</sup>, Lars C.Berger<sup>1</sup>, Jan Stallkamp<sup>2</sup>, Matthias Wapler<sup>2</sup>

<sup>1</sup> Institut für Anatomie und Zellbiologie Bildverarbeitungslabor, Uni-Klinikum , Aulweg 123, 35385 Giessen Email: andres.kriete@anatomie.med.uni-giessen.de und

<sup>2</sup> Fraunhofer Institut für Produktionstechnik und Automatisierung IPA/IFF Nobelstr. 12, 70569 Stuttgart

**Zusammenfassung.** Es werden die Grundlagen eines computergrafischen Atlanten der menschlichen Anatomie (Virtual Human) dargestellt, der kinematische und funktionelle Eigenschaften aufweist. Nach der Generierung von Oberflächenmodellen des Skeletts werden diese für eine interaktiv gesteuerte Kinematik aufbereitet. Die Navigation und Interaktion mit dem Modell erfolgt über eine VRML - Oberfläche. Zur Vorbereitung einer funktionellen Simulation der Lunge wird ein Modellbildungsverfahren vorgestellt, bei dem aus verschiedenen 3-D bildgebenden, hochauflösenden Modalitäten (HRCT, Micro-CT) das Verzweigungsmuster extrahiert auf der Basis finiter Elemente simuliert wird.

**Schlüsselwörter:** Visible Human, VRML, kinematisch-funktionelles Körpermodell

## **1 Einführung**

Im Bereich der anatomischen Atlanten sind erfolgreiche Ansätze unternommen worden, menschliche Anatomie in Form von digitalisierten Schnittbildsequenzen und computergrafischen Modellen zu repräsentieren. Evaluationen mit Medizinstudenten, wie sie z.B. am Lernzentrum oder in speziellen vorklinischen Vorlesungen des Uni-Klinikums Giessen durchgeführt wurden, haben erbracht, daß die Starrheit dieser Modelle, die Nichtberücksichtigung der Physiologie und die eingeschränkte Verfügbarkeit als gravierenste Nachteile der heutigen Systeme angesehen werden. Daher werden die Grundlagen für einen neuartigen computergrafischen Atlanten der menschlichen Anatomie dargestellt, der kinematische und funktionelle Eigenschaften aufweist. Als Datenbasis dient das Visible Human Projekt, welches sich in den letzten Jahren zu einem wichtigen Datensatz in der medizinischen Datenverarbeitung entwickelt hat [1]. Die Darstellung erfolgt über eine VRML-Oberfläche. Innerhalb dieses 'Virtual Human' soll es nicht nur möglich sein, durch eine statische 3-D Szene zu navigieren und eine interaktiv gesteuerte Kinematik (z.B. Gelenkbewegung) auszuführen, sondern auch das Köpermodell dynamisch zu betrachten. Basierend auf den Erfahrungen funktioneller Simulation von Lungen kleiner Säugetiere werden die zur strukturellen Modellbildung notwendigen Schritte der Datengewinnung und Auswertung diskutiert, die die notwendige Voraussetzung funktioneller Simulationen darstellen.

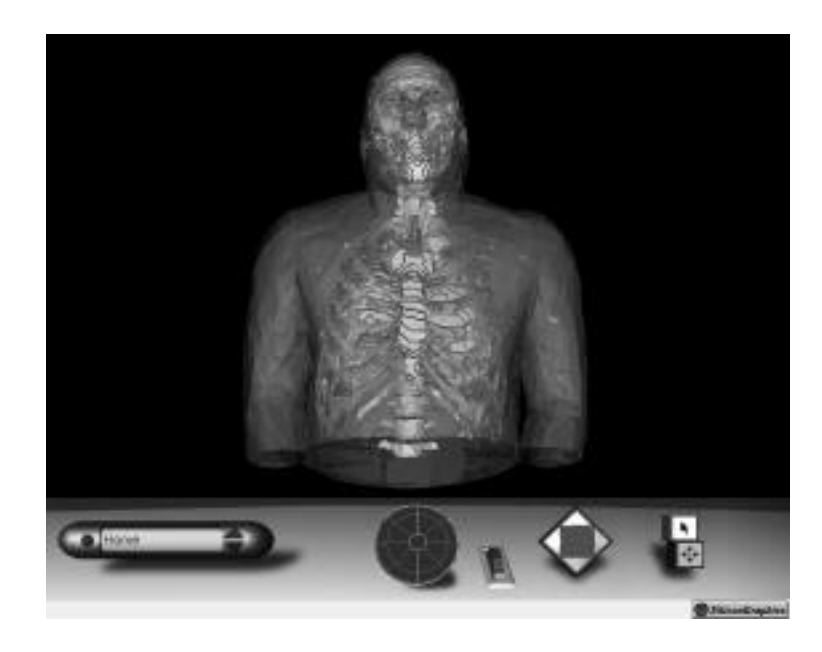

 Abb.1 Der Visible Humen in einer VRML-Umgebung. Auf dieses Modell kann im Internet unter http://www.med.uni-giessen.de/ipl zugegriffen werden.

## **2 Modellbildung und Kinematik**

#### **2.1 Gewinnung von Oberflächenmodellen**

Ausgewählte Schnittbildsequenzen des Visible Human Datensatz wurden mit Hilfe des Programms ANALYZE (Mayo Clinic, Rochester, MN) zu einem Volumenfile zusammengeführt. Es fand zunächst eine Bildvorverarbeitung statt, um die Segmentierung zu verbessern. Diese wurde semi-automatisch mit Hilfe von ROI- und Tracetechniken bei visueller Kontrolle durchgeführt. Aus segmentierten Körperteilen wurden mit Hilfe des Marching Cube Algorithmus Oberflächen generiert und in das ASCII-Open Inventor Datenformat exportiert. Für eine interaktive Benutzung mit Internet-Browsern mußte eine Mesh Reduction vorgenommen werden. Wir benutzten dabei eine Decimation Methode (JADE [2]), da relevante Vertices unverändert läßt. Die Abweichungen der reduzierten Meshes mit dem Orginal wurden quantitativ kontrolliert. Unter diesen Voraussetzungen konnte ein 3-D Modell generiert werden, welches in einer VRML-Umgebung zufriedenstellend navigiert werden kann (siehe Abb.1).

#### **2.2 Gelenkkinematik**

Nach der Generierung von Oberflächenmodellen der einzelnen Köperteile wurden diese für eine interaktiv gesteuerte Kinematik aufbereitet, um mit den Bilddaten interagieren zu können. Am Fraunhofer-Institut für Produktionstechnik und Automatisierung wurde dazu ein Prototyp für einen interaktiven 3D Anatomieatlas auf Basis von Virtual Reality Techniken entwickelt. Dieses

Modell ist unter dem Namen DIGIHOM 3D bekannt. Prinzipielles Merkmal des Ansatzes ist die Verwendung von 3D Oberflächenmodellen, um eine interaktive Betrachtung der virtuellen Anatomie aus beliebigen Blickwinkeln sowie in beliebiger Körperstellung zu erreichen. Um die Funktion des Bewegungsapparates darzustellen wurde ein sehr vereinfachtes kinematisches Modell des menschlichen Skeletts mit 151 Freiheitsgraden erstellt [4,5]. Diese Kinematik und Interaktion mit dem Modell kann auch innerhalb der VRML-Umgebung erreicht werden (Abb2).

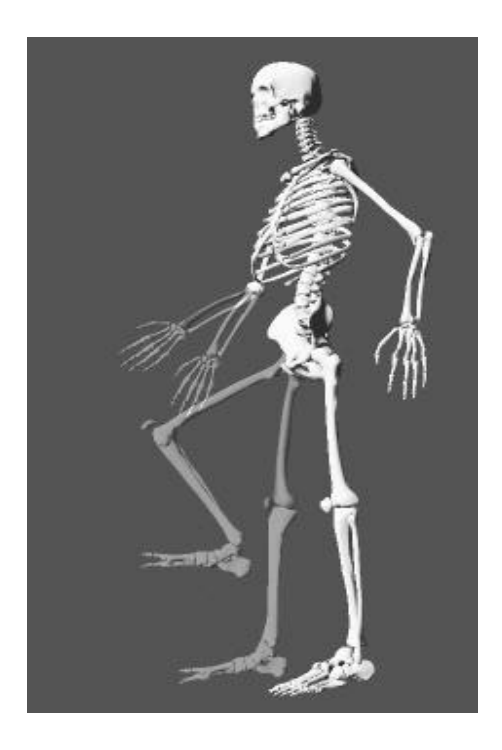

Abb.2 Modellierung der Kinematik des menschlichen Skeletts.

#### **2.3 Modellierung des Bronchialbaums**

Eine exakte strukturelle Modellierung des Bronchialbaums ist eine entscheidende Voraussetzung für funktionelle Simulationen. Bei der Analyse der menschlichen Lunge wurden zur exakten Analyse des konduktiven Teil des Bronchialbaums HRCT-Serien ausgewertet. Durch die hohe Strahlenbelastung kann dies nur an speziell präparierten Lungen erfolgen. Eine 3-D Visualisierung einer solchen HRCT-Serie ist in Abbildung 3 links dargestellt. Nach der Auswertung dieser Daten bzgl. Selbstähnlichkeit und Symmetrie erfolgte abschnittsweise eine geometrische Simulation mittels fraktaler Grafik. Das Modell besteht dabei aus ca. 700000 einzelnen Segmenten (Röhren zwischen Bifurkationen), die als finite Elemente oder Volumina aufgefaßt werden können.

Für den respiratorischen Teil des Bronchialbaums müssen die respiratorischen Einheiten (Acini) modelliert werden. Die mit HRCT gewonnene Auflösung reicht dabei nicht aus. Für die Datengewinnung wurde ein Micro-CT (Skyscan) eingesetzt. Nach entsprechender Optimierung der Präparation sind wir jetzt in der Lage, größere Teile von Lungenacini bei einer Auflösung von 10 Mikrometer dreidimensional darzustellen. Aus diesen Bildern heraus lassen sich die notwendigen Erkenntnisse zur strukturellen Simulation von respiratorischen Einheiten der menschlichen Lunge ableiten (siehe Abb.3 rechts).

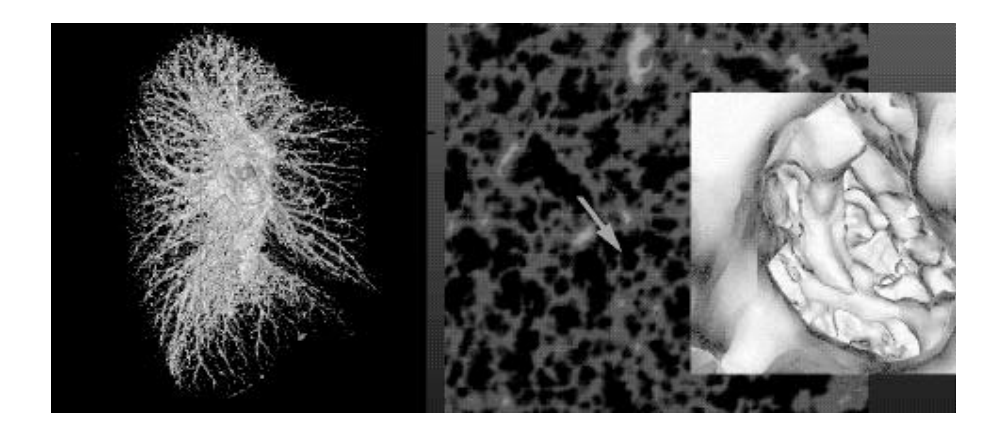

Abb.3 3-D Visualisierung des Bronchialbaums und Micro-CT der Lunge mit virtueller Endoskopie.

 Die so gewonnen Volumendaten wurden mit speziellen 3-D Bildverarbeitungstools ausgewertet, einschließlich Segmentierung und Tracen des Verzweigungsmusters. Projeziert man das Verzweigungsmuster zweidimensional und analysiert den Zuwachs des Volumens, so ergibt sich eine Normalverteilung. Diese Normalverteilung, bezüglich Varianz und Mittelwert abhängig von der Größe der respiratorischen Einheiten, läßt sich trotz des unregelmässigen Aufbaus der Acini gut für eine strukturelles Modell verwenden.

Das komplette Modell besteht damit aus dem konduktiven Teil und dem daran angeschlossenen respiratorischen Einheiten. Für jedes einzelne Segment des Bronchialbaums, welches ein finites Volumen umschreibt, läßt sich eine Massentransportgleichung postulieren, die in diesem Teil den Gastransport in der Lunge beschreibt. Die Gleichungen können durch partielle Differentialgleichungen ausgedrückt werden, die analytisch jedoch nicht lösbar sind. Eine Lösung kann jedoch durch iterative Berechnungen erfolgen, bei denen der Atemzyklus in viele zeitliche Einzelschritte unterteilt wird [5,6 ].

### **3 Diskussion**

Die Repräsentation des menschlichen Körpers in einer VRML-Umgebung erlaubt nicht nur die 3-D Navigation unter einer standardisierten Benutzeroberfläche, sondern auch Interaktion mit dem Modell und Darstellung dynamischer Szenen. Interaktivität besteht in dem beschriebenen Modell bezüglich der Kinematik von Gelenken. Einzelne Teile des Skeletts können aktiviert und interaktiv bewegt werden, unter Berücksichtigung der tatsächlichen Beweglichkeit.

Dynamische VRML-Szenen eignen sich für die Darstellung physiologischer Vorgänge. Um die Möglichkeiten der Dynamik an einem Beispiel vorzubereiten, wurde ein strukturelles Modell der menschlichen Lunge geschaffen. Es wurde gezeigt, wie durch Kombination der Daten aus verschiedenen 3-D bildgebenden Modalitäten, der Extraktion und fraktalen Modellierung typischer Merkmale zunächst ein exaktes strukturelles Modell gewonnen werden kann. Bisherige Modelle gehen entweder von einem idealisierten, regelmäßig-dichotomischen Verzweigungsmuster des Bronchialbaums aus oder untersuchen nur funktionelle Teilaspekte. Aus solchen Modellen lassen sich daher nur in beschränkten Umfang Aussagen zur Gesamtfunktionalität der Lunge ableiten. Die sich aus diesen Berechnungen ergebenden zugehörigen Gaskonzentrationen sollen später innerhalb des 3-D Modells computergrafisch und farbkodiert visualisiert werden. Die besondere Eigenschaft dieses Modells der Computerlunge ist es, daß für jeden beliebigen Teil des Bronchialbaums Gaskonzentrationen abgelesen werden können (digitale Dosimetrie). Diese Berechnungen sind sehr zeitaufwendig und können nur off-line vorbereitet werden um sie dann im Atlas bereitzustellen.

Die Möglichkeiten eines solchen Atlanten sind vollkommen neuartig und es besteht hiermit erstmals die Möglichkeit einer computergestützten, realistischen Darstellung kinematischer und physiologischer Abläufe des menschlichen Körpers. Das Programm soll kursbegleitend, in Seminaren und im Lernzentrum des Anatomischen Instituts Giessen evaluiert werden.

## **4 Literatur**

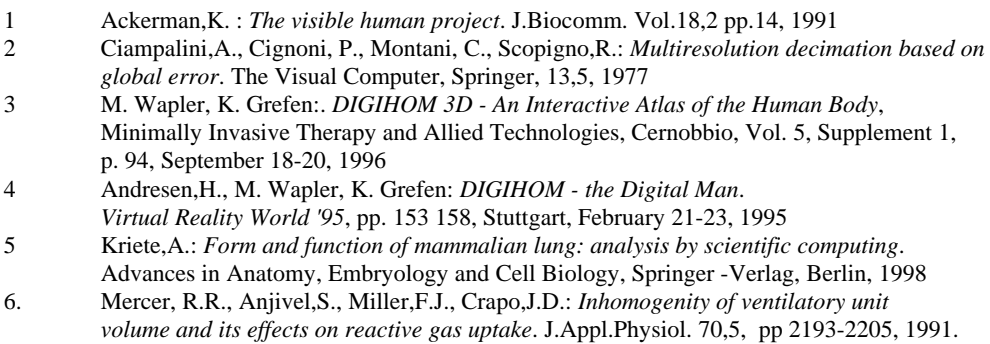